# **Application: gvSIG desktop - gvSIG bugs #1861 Error loading a shapefile**

05/21/2013 12:29 PM - Manuel Madrid

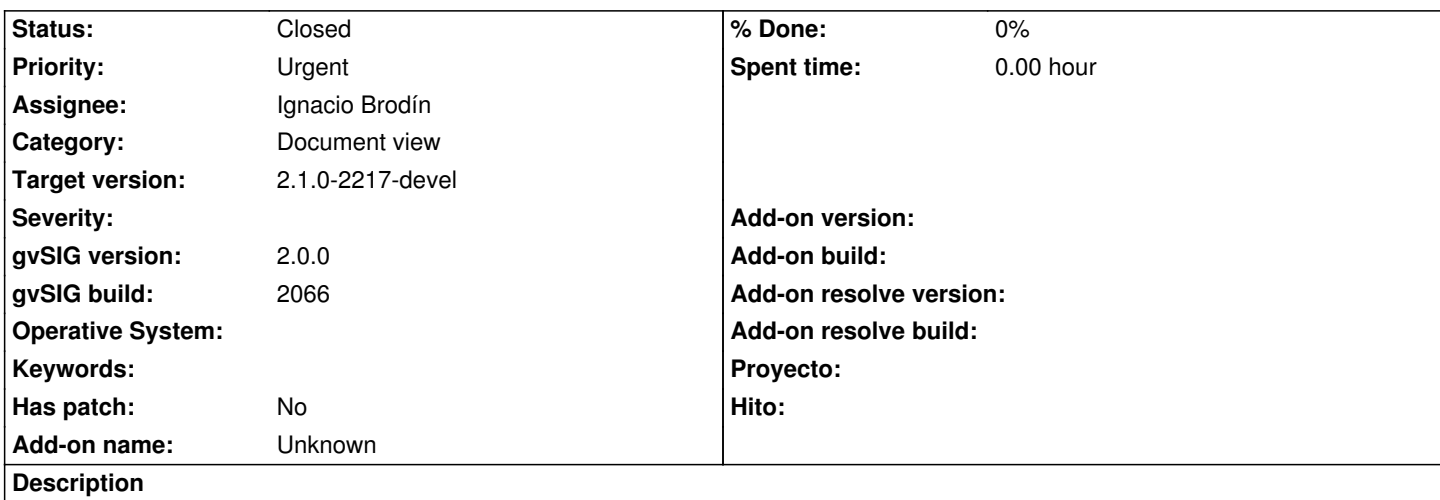

1. Open a view.

2. Load the attached shapefile (comvalenciana\_muni).

3. After accepting the load file dialog box we get an error.

Log file attached.

The file was previously edited with gvSIG 1.11. It is correctly loaded in both gvSIG 1.11 and 1.12 versions.

## **History**

#### **#1 - 06/25/2013 06:42 PM - Manuel Madrid**

*- Assignee set to Ignacio Brodín*

#### **#2 - 06/26/2013 03:39 PM - Ignacio Brodín**

The problem was in the encoding. The encoding of this file is Standard Macintosh and the system do not support it. I've built a list of supported encondings by the system and compare the dbf encoding with this list. If it is in the encoding list will be accepted else it will return the default encoding (UTF-8).

gvsig-desktop:r40422

#### **#3 - 06/26/2013 03:39 PM - Ignacio Brodín**

*- Status changed from New to Fixed*

## **#4 - 01/13/2014 09:45 AM - Joaquín del Cerro Murciano**

*- Target version changed from 2.1.0-2223-rc1 to 2.1.0-2217-devel*

#### **#5 - 01/28/2014 08:55 AM - Álvaro Anguix**

*- Status changed from Fixed to Closed*

# **Files**

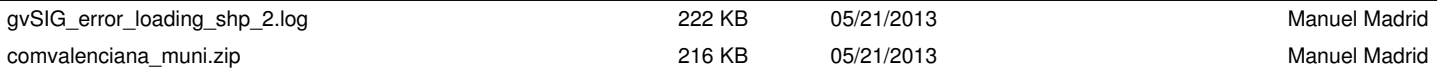